## Tópicos Especiais em Inteligência Artificial

 $\operatorname{Un}$ 

# Vitor Santos Costa

## Federal do Rio de Janeiro

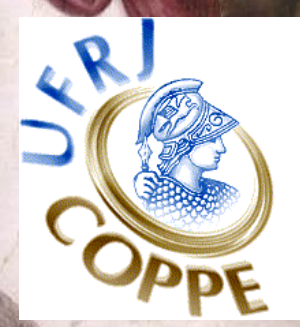

#### **Agradecimento**

• Copiado dos slides de Mark Craven para BMI/CS 576, UW-Madison

#### **Alinhamento de Pares de Sequências**

Dada:

• Um par de sequências (DNA ou proteína)

um método para calcular a similaridade de um par de caracteres na sequência

Faça

• Encontre as correspondências entre subsequências nas sequências que maximizam uma *função de semelhança*.

## **Motivação**

- Comparar sequências para obter informação sobre a estrutura e função de uma sequência.
- Juntar um conjunto de fragmentos de sequência
- Comparar um segmento sequenciado por diferentes laboratórios

#### **A Importancia de Homologia ˆ**

• *Homologia*: semelhança causada por descendência do mesmo antepassado • Muitas vezes podemos inferir homologia de similaridade Utilidade: inferir estrutura/função a partir de similaridade.

#### **Exemplo: Globinas**

## Globin evolution and expression

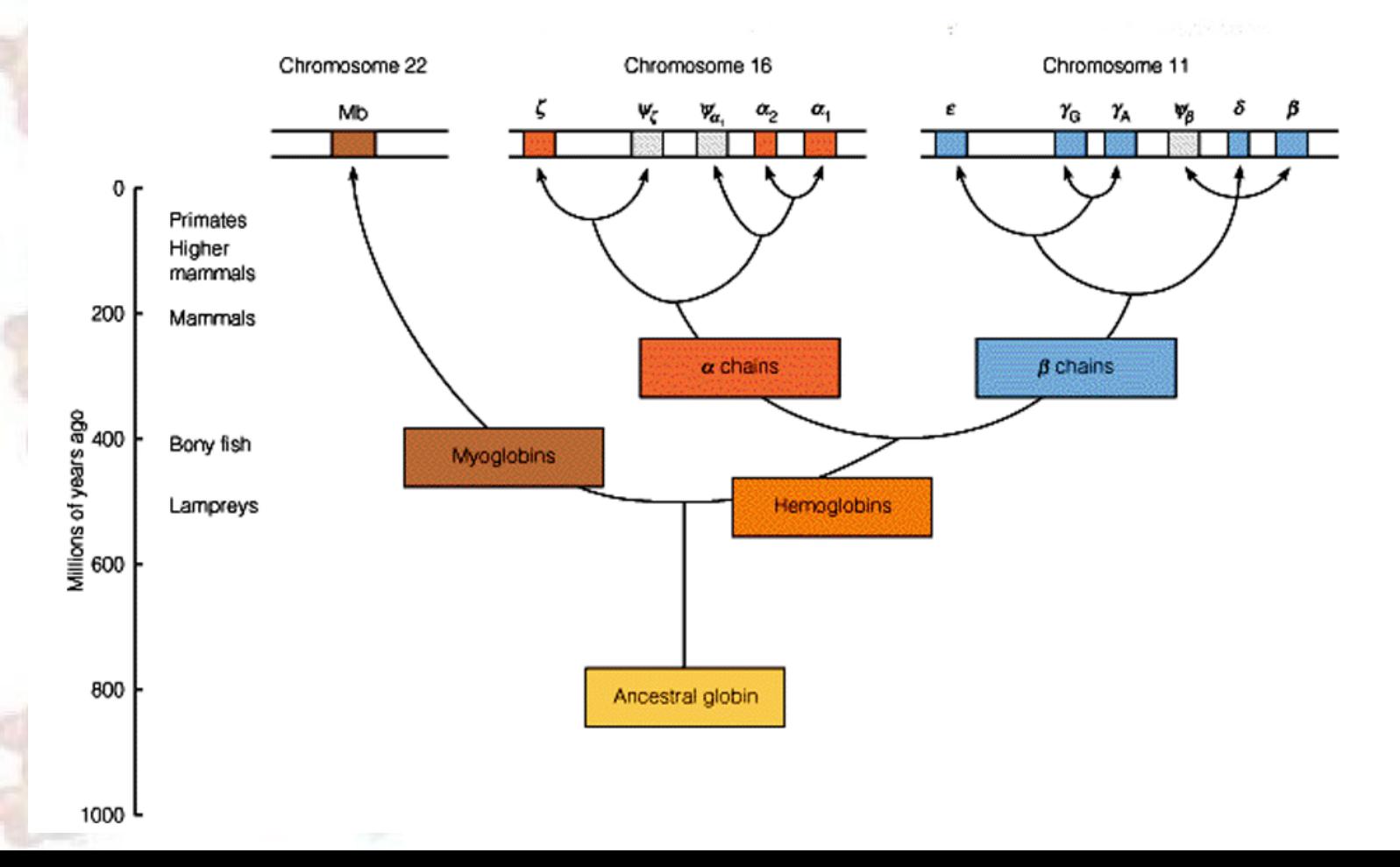

## **Homologia**

Sequências homologas podem ser divididas em dois grupos:

 $\star$  Ortólogas: divergiram para espécies diferentes (eg,  $\alpha$ -globina humana e do rato)  $\star$  Parálogas: divergiram devido a duplicação de genes na mesma espécie (eg, as várias versões da  $\alpha$ -globina humana e da  $\beta$ -globina humana).

#### **Problemas no Alinhamento de Sequências**

- As sequências que vamos comparar provavelmente diferem em tamanho
- Pode haver apenas uma pequena região nas sequências que alinha
- queremos permitir alinhamentos parciais: por ex, alguns pares de amino-ácidos são mais substituíveis do que outros
- · regiões de tamanho variável podem ter sido inseridas ou removidas do antepassado comum.

#### **Buracos**

Sequências podem ter divergido do antepassado comum através de vários tipos de mutações:

- $\star$  Substituições:  $(ACGA \rightarrow AGGA)$  $\star$  Inserções:  $(ACGA \rightarrow ACCGA)$
- $\star$  Remoções:  $(ACGA \rightarrow AGA)$

• os ultimos dois casos correspondem a buracos no alinhamento. ´

#### Inserções e Remoções vs Estrutura da Proteína

Porque é que duas sequências semelhantes podem ter muitas inserções ou remoções

· Inserções e remoções podem não afectar significativamente a estrutura da proteína.

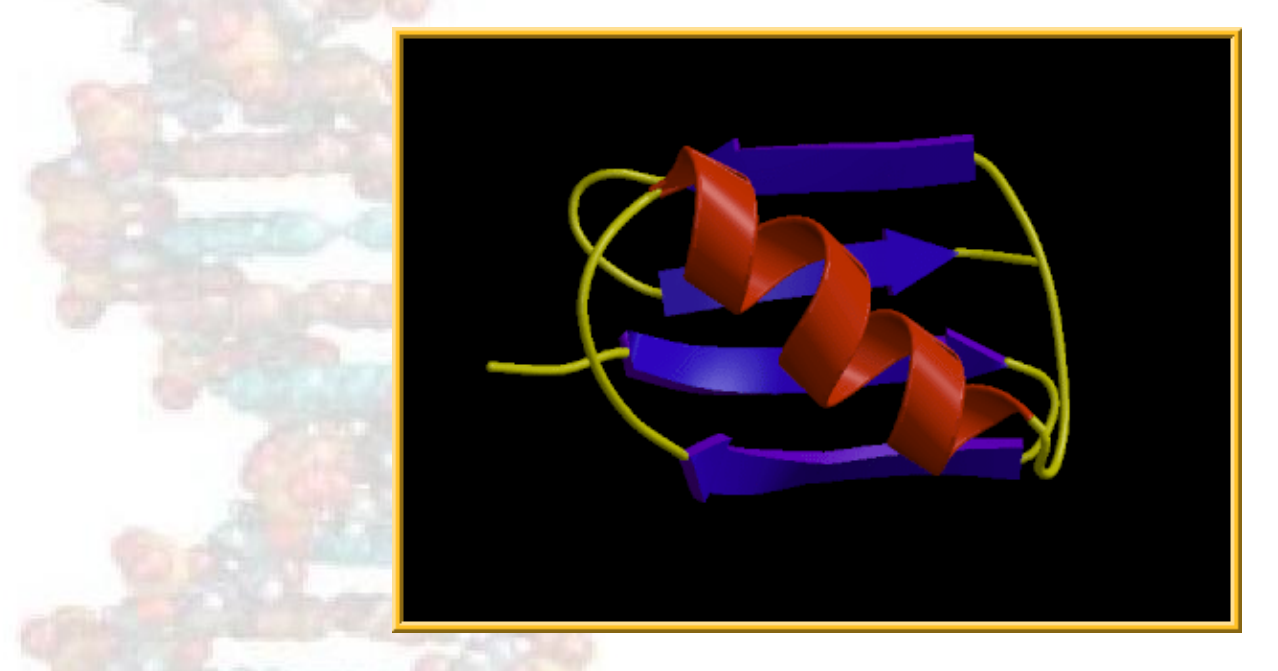

#### **Exemplo de Alinhamento: Globinas**

- $\bullet$  À direita, estrutura tipo de Globinas
- Em baixo, parte do Alinhamento para oito globinas

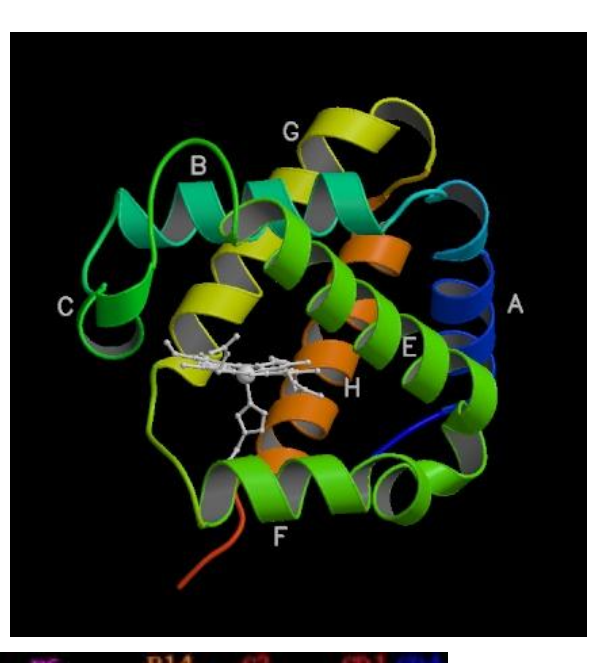

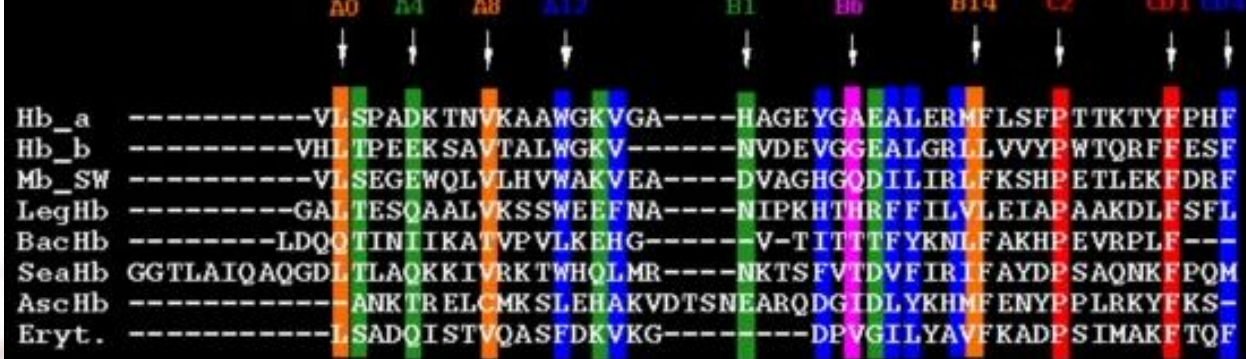

#### **Tipos de Alinhamento**

- *Global*: encontrar o melhor alinhamento entre sequências completas
- *Local*: encontrar o melhor alinhamento entre subsequências completas
- Semi-Global: encontrar o melhor alinhamento sem penalizar espaços brancos nas bordas do alinhamento

#### **Como Avaliar um Alinhamento**

· Matriz de substituição:

 $\star s(a, b)$  indica o preço de alinhar o caracter a com o caracter b.

Função de penalização de intervalos:

 $\star w(k)$  indica o custo de um intervalo de tamanho k.

#### **Função de Penalização Linear**

Diferentes funções de penalização podem requerer algoritmos de programação dinâmica diferente

 $\star$  O caso mais simples é quando usamos uma função linear:

 $w(k) = gk$ 

onde  $q$  é uma constante

• Vamos começar por aqui.

#### Pontuação de Alinhamentos

A pontuação de um alinhamento é:

1. somatório dos pares de caracteres alinhados,

- 2. mais pontuação para buracos
- Exemplo: dado o alinhamento

VAHV---D--DMPNALSALSDLHAHKL

AIQLQVTGVVVTDATLKNLGSVHVSKG

· a pontuação será:

 $s(V, A) + s(A, I) + s(H, Q) + 3g + s(D, G) + ...$ 

#### **Alinhamento de Pares por Programação Dinamica ˆ**

- Needleman & Wunsch, *Journal of Molecular Biology*, 1970
- *Programação Dinâmica*: resolver uma instância de um problema usando soluções computadas para pequenas partes do problema.
- Ideia: determinar alinhamento óptimo de duas sequências determinando o melhor alinhamento para todos os prefixos.

#### **Alinhamento de Pares por Programação Dinamica ˆ**

- Considere o último passo na computação do alinhamento de AAAC com AGC
- Três opções possíveis:
	- $A A C$ A G C A A A C  $\overline{A}$  G  $\overline{C}$

Considere:

- 1. Melhor Alinhamento dos Prefixos  $+$
- 2. Resultado do Alinhamento do par

$$
\begin{array}{|c|c|c|}\nA & A & A & A \\
A & G & C & -\n\end{array}
$$

#### **Programação Dinâmica**

- 1. Dada uma sequência de *n* caracteres  $x$  e uma sequência de  $m$  caracteres  $y$ ,
- 2. Construa uma matriz F de dimensão  $(n + 1) \times (m + 1)$
- 3.  $F(i, j)$  = resultado do melhor alinhamento de  $x[1 \dots i]$  com  $y[1 \dots j]$ .

#### Programação Dinâmica: Ideia Básica

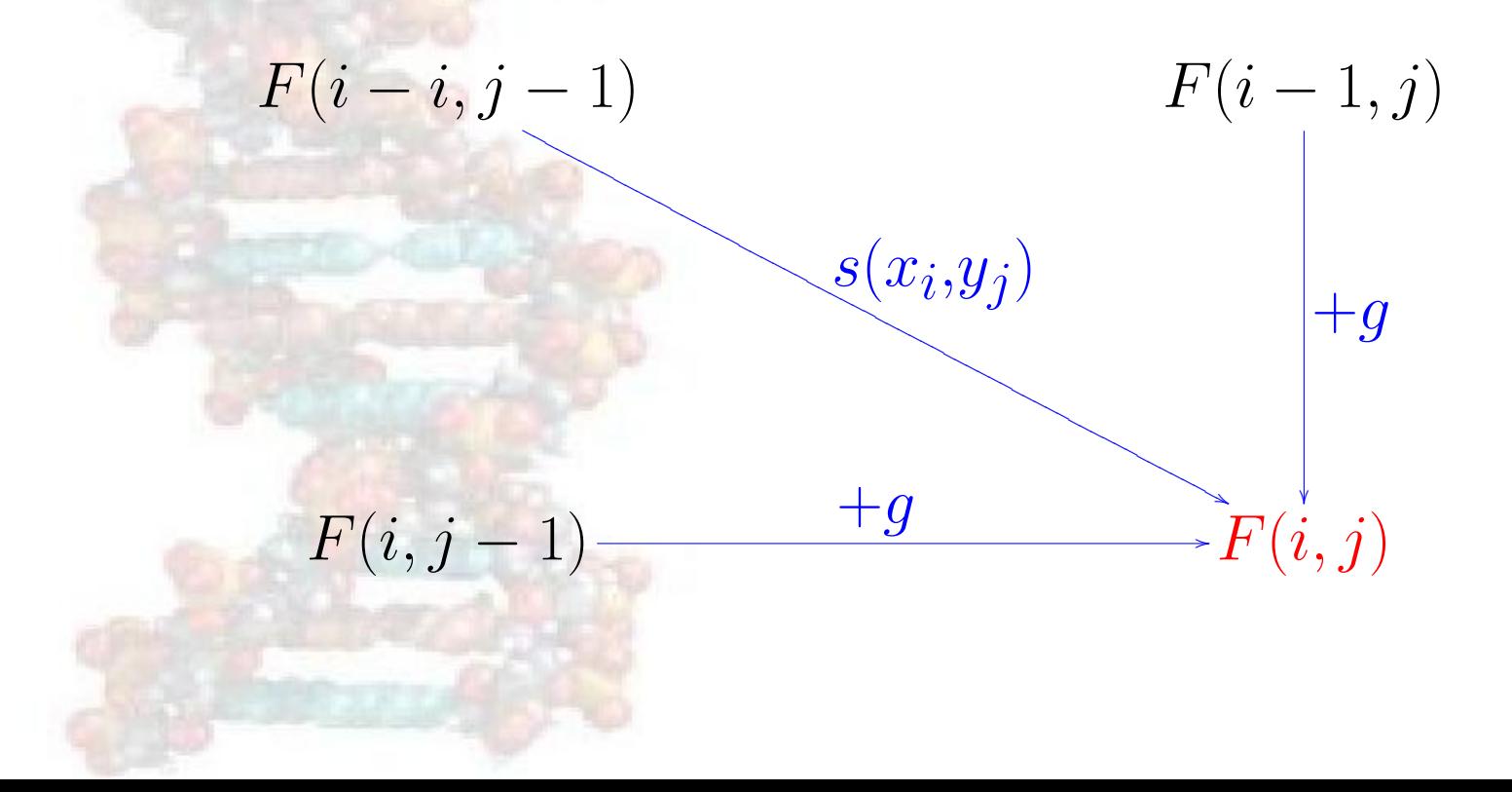

#### Algoritmo para Alinhamento Global com Penalização Linear de Buracos

Uma maneira é especificar a DP através da sua relação de recorrência:

 $F(i,j) = \max \left\{ \begin{aligned} & F(i-1,j-1) + s(x_i,y_j) \\ & F(i-1,j) + d \\ & F(i,j-1) + d \end{aligned} \right.$ 

## Inicialização da Matriz

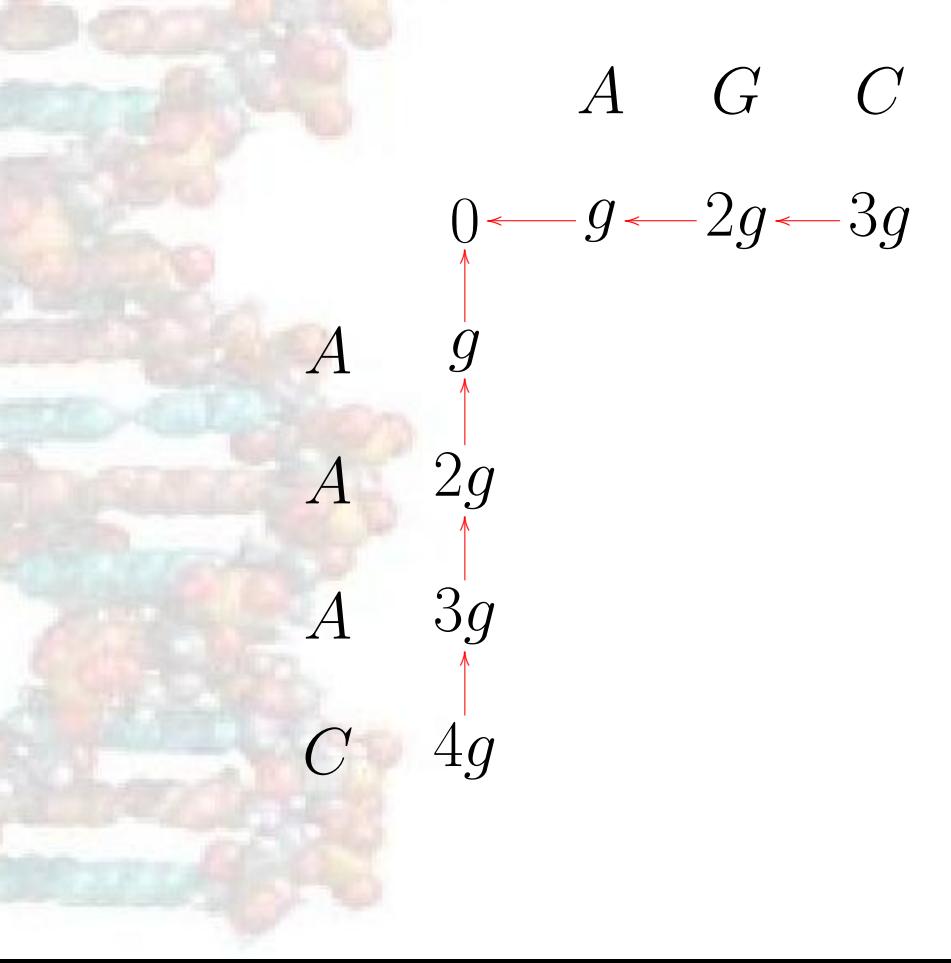

#### **Esquema do Algoritmo**

- inicializar primeira linha e coluna da matriz
- preencher o resto da matriz de cima para baixo, e esquerda para a direita
- para cada  $F(i, j)$ , guarde ponteiro para célula que deu o melhor resultado
- $F(m, n)$  tem a pontuação de alinhamento óptima: siga os ponteiros desde  $F(m, n)$ até  $F(0, 0)$  para recuperar o alinhamento.

### **Exemplo do Esquema do Algoritmo**

Imagine que escolhíamos o seguinte esquema de pontuação:

- acerto:  $+1$
- $error: -1$

• g(penalidade para alinhar com um buraco) =  $-2$ 

#### **Exemplo do Esquema do Algoritmo**

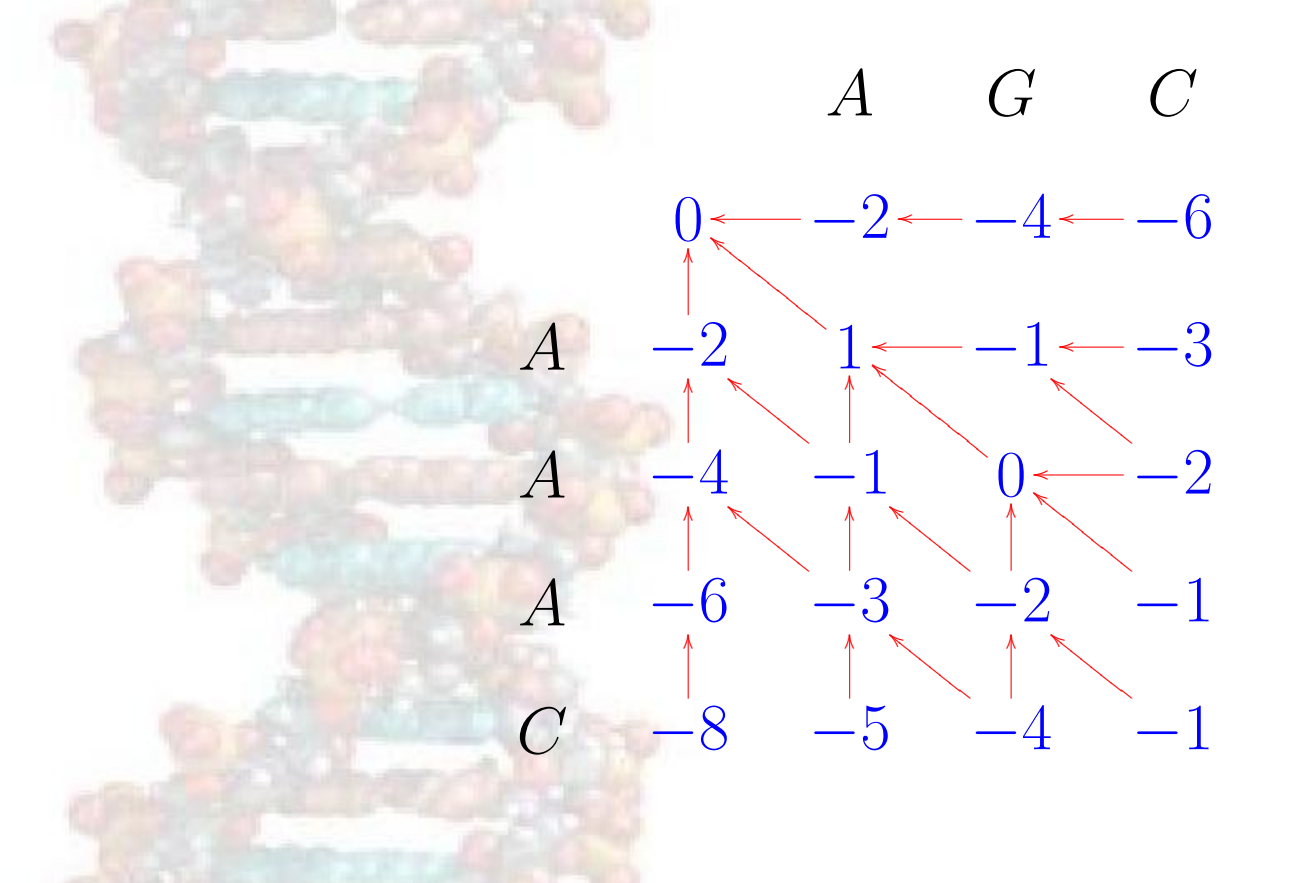

## **Comentarios ´**

Funciona tanto para DNA como para sequências de matrizes, apesar das matrizes de substituição serem diferentes

- encontra alinhamento óptimo
- o algoritmo exacto (e complexidade) depende da função de penalização de buracos

## Alinhamentos Igualmente Óptimos

muitos alinhamentos óptimos podem existir para um par dado de sequências · podemos usar escolha de preferências sobre caminhos quando voltamos para trás:

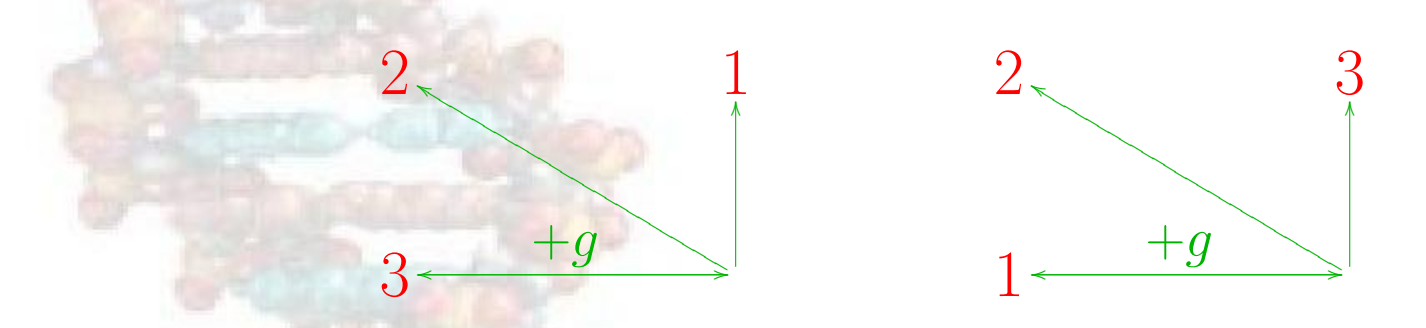

O caminho alto e o caminho baixo mostram os dois alinhamentos óptimos mais  $\bullet$ diferentes.

#### **Análise do Algoritmo de Programação Dinamica ˆ**

Caminho alto:

x: A A A C  $y: A G - C$ 

Caminho baixo:

 $x: A \quad A \quad A \quad C$  $y: -A$  G C

#### **Análise do Algoritmo de Programação Dinamica ˆ**

**Existem** 

alinhamentos possíveis para 2 sequências de tamanho  $n$ 

 $\overline{n}$ 

 $\setminus$ 

 $\sqrt{2n}$ 

• ie, duas sequências de tamanho 1000 têm  $\approx 10^{600}$  alinhamentos possíveis · mas o algoritmo DP encontra o alinhamento óptimo eficientemente.

=

 $(2n)!$ 

≈

 $2^{2n}$ 

 $\overline{\pi n}$ 

 $\frac{1}{\sqrt{2}}$ 

 $(n!)^2$ 

#### **Complexidade Computacional**

- inicialização:  $O(m)$ ,  $O(n)$
- $\bullet$  preenchendo o resto da matriz:  $O(mn)$
- voltar para trás:  $O(m + n)$

se as duas sequências tiverem o mesmo tamanho, a complexidade computacional é:

 $O(n)$ 2 )

## **Alinhamento Local**

Até agora discutimos *alinhamento globais*, onde estamos procurando o melhor emparelhamento de duas sequências desde um fim ao outro

• mais frequentemente, queremos um *alinhamento local*, o melhor alinhamento entre subsequências de  $x e y$ 

## **Motivação**

- util para comparar sequências de proteínas que partilham um *motivo* (padrão conservado) ou *dom´ınio* (unidade independente enrolada) mas que diferem no resto
- <u>útil</u> para comparar sequências de DNA que partilham um *motivo* (padrão conservado) mas que diferem no resto
- **útil para comparar sequências de proteínas contra** *sequências de DNA do genoma* (longos grupos de sequências não caracterizadas)
- mais preciso para comparar sequências que divergiram muito

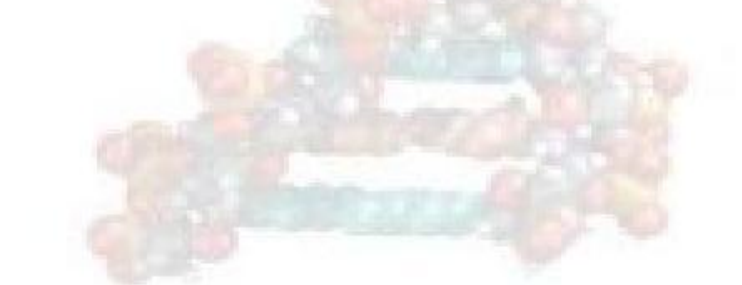

## **Algoritmo de Alinhamento Local por DP**

- formulac¸ao original: Smith & Waterman, ˜ *Journal of Moelecular Biology*, 1981 Interpretação das matrizes é um pouco diferente:
	- $\star$   $F(i, j)$  = pontuação do melhor alinhamento de um sufixo de  $x[1 \dots i]$  e um sufixo de  $y[1 \dots j]$

### **Algoritmo de Alinhamento Local por DP**

Inicialização: primeira linha e coluna inicializada com 0s

Retorno:

 $\star$  encontrar valor máximo de  $F(i, j)$ ; pode ser em qualquer posição da matriz  $\star$  parar quando encontrar uma célula com o valor  $0$ .

#### **Exemplo de Alinhamento Local**

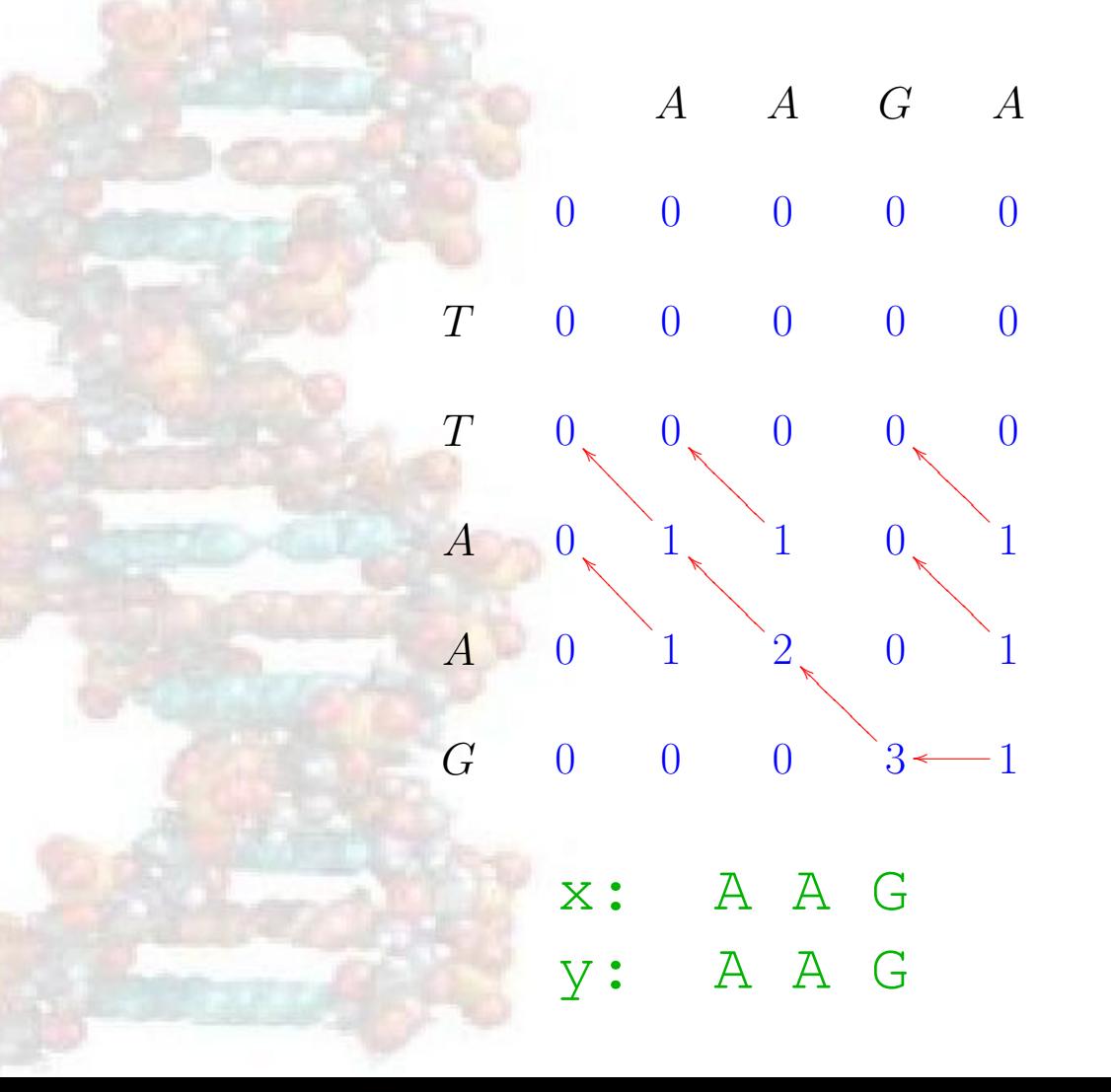